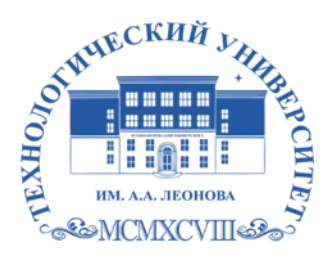

Государственное бюджетное образовательное учреждение высшего образования Московской области

ТЕХНОЛОГИЧЕСКИЙ УНИВЕРСИТЕТ имени дважды Героя Советского Союза, летчика-космонавта А.А. Леонова

## **Колледж космического машиностроения и технологий**

государственное водукетное посударственное воджественное водукетные высшего соведающего сведченное учереждение высшего сведающего сведающего сведающего сведающего сведающего сведающего сведающего сведающего сведающего св ОБРАЗОВАТЕЛЬНОЕ УЧРЕЖДЕНИЕ ВЫСШЕГО ОБРАЗОВАНИЯ МОСКОВСКОЙ ОБЛАСТИ "ТЕХНОЛОГИЧЕСКИЙ УНИВЕРСИТЕТ ИМЕНИ ДВАЖДЫ ГЕРОЯ СОВЕТСКОГО СОЮЗА, ЛЕТЧИКА-КОСМОНАВТА А.А.ЛЕОНОВА"

ГОСУДАРСТВЕННОЕ БЮДЖЕТНОЕ Подписано цифровой подписью: ГОСУДАРСТВЕННОЕ БЮДЖЕТНОЕ ОБРАЗОВАТЕЛЬНОЕ УЧРЕЖДЕНИЕ ВЫСШЕГО ОБРАЗОВАНИЯ МОСКОВСКОЙ ОБЛАСТИ "ТЕХНОЛОГИЧЕСКИЙ УНИВЕРСИТЕТ ИМЕНИ ДВАЖДЫ ГЕРОЯ СОВЕТСКОГО СОЮЗА, ЛЕТЧИКА-КОСМОНАВТА А.А.ЛЕОНОВА"

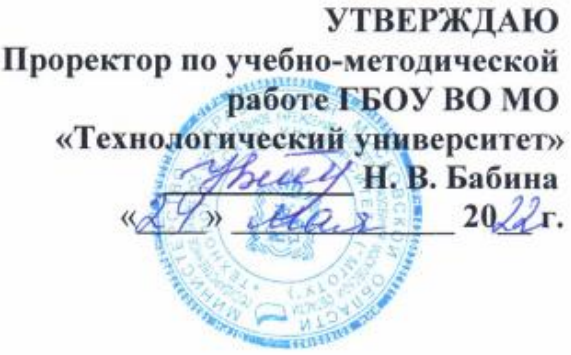

# **РАБОЧАЯ ПРОГРАММА УЧЕБНОЙ ДИСЦИПЛИНЫ**

**ЕН.02 Информационные технологии в профессиональной деятельности**

15.02.15 Технология металлообрабатывающего производства

Королев,

**Автор:** Чернецкий Сергей Романович.. Рабочая программа учебной дисциплины «Информационные технологии в профессиональной деятельности». – Королев МО: МГОТУ, 2022 - 17с.

Рабочая программа учебной дисциплины составлена в соответствии с требованиями Федерального государственного образовательного стандарта среднего профессионального образования (далее - ФГОС СПО), учебного плана и примерной основной образовательной программой по специальности 15.02.15 Технологии металлообрабатывающего производства, разработанной Государственным автономным профессиональным образовательным учреждением Свердловской области «Уральский политехнический колледж-Межрегиональный центр компетенции»

Рабочая программа рассмотрена и одобрена на заседании цикловой комиссии «специальности 15.02.15 Технология металлообрабатывающего производства» 10.05. 2022 г., протокол № 04.

Рабочая программа рекомендована к реализации в учебном процессе на заседании учебно-методического совета 18.05. 2022 г., протокол № 05.

# **СОДЕРЖАНИЕ**

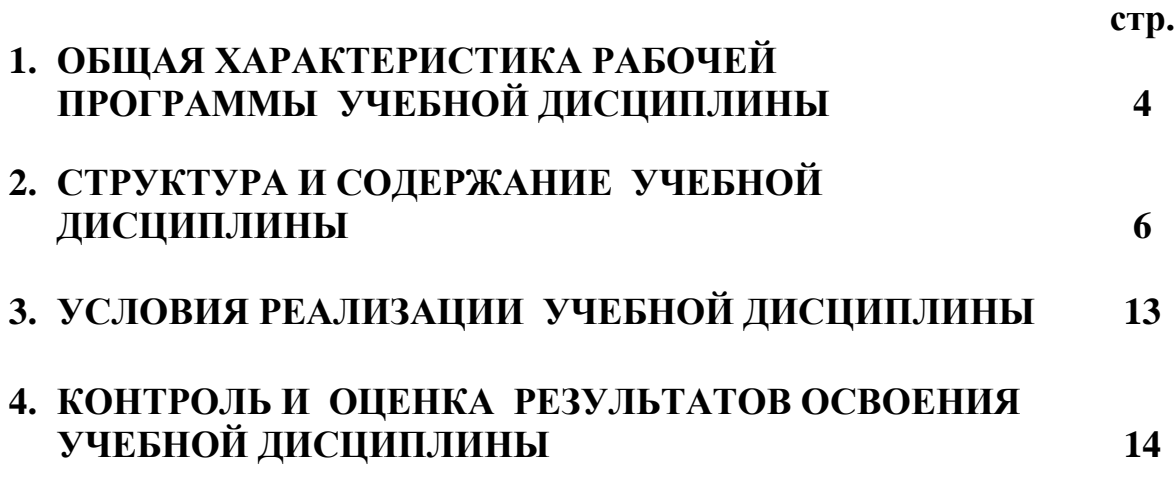

## **1. ОБЩАЯ ХАРАКТЕРИСТИКА РАБОЧЕЙ ПРОГРАММЫ УЧЕБНОЙ ДИСЦИПЛИНЫ**

### **1.1. Область применения рабочей программы**

Рабочая программа учебной дисциплины «Информационные технологии в профессиональной деятельности» является частью основной образовательной программы в соответствии с ФГОС СПО по специальности 15.02.15 Технология металлообрабатывающего производства, укрупненная группа 15.00.00 МАШИНОСТРОЕНИЕ.

### **1.2. Место дисциплины в структуре основной образовательной программы:**

Дисциплина «Информационные технологии в профессиональной деятельности» принадлежит к математическому естественнонаучному циклу примерной основной образовательной программы в соответствии с ФГОС по специальности 15.02.15 Технология металлообрабатывающего производства.

Учебная дисциплина «Информационные технологии в профессиональной деятельности» наряду с другими учебными дисциплинами обеспечивает формирование общих и профессиональных компетенций для дальнейшего освоения профессиональных модулей.

| Код ПК,       | Умения                                 | Знания                                                    |
|---------------|----------------------------------------|-----------------------------------------------------------|
| OК            |                                        |                                                           |
| OK 02.        | - выполнять расчеты с использованием   | базовые системные программные<br>$\overline{\phantom{a}}$ |
| OK 03.        | прикладных компьютерных программ;      | продукты и пакеты прикладных про-                         |
| OK 05.        | - использовать сеть Интернет и ее воз- | грамм;                                                    |
| OK 09.        | можности для организации оперативно-   | - основные положения и принципы по-                       |
| OK 10.        | го обмена информацией;                 | строения системы обработки и переда-                      |
| $\Pi K$ 1.2 – | - использовать технологии сбора, раз-  | чи информации;                                            |
| ПК 1.7,       | мещения, хранения, накопления, преоб-  | - устройство компьютерных сетей и                         |
| $\Pi K$ 2.10, | разования и передачи данных в профес-  | сетевых технологий обработки и пере-                      |
| $\Pi K$ 2.2 - | сионально ориентированных информа-     | дачи информации;                                          |
| $\Pi K$ 2.7,  | ционных системах;                      | - методы и приемы обеспечения ин-                         |
| ПК 2.10,      | - обрабатывать и анализировать инфор-  | формационной безопасности;                                |
| $\Pi K$ 3.1,  | мацию с применением программных        | - методы и средства сбора, обработки,                     |
| ПК 3.4,       | средств и вычислительной техники;      | хранения, передачи и накопления ин-                       |
| ПК 3.5,       | - получать информацию в локальных и    | формации;                                                 |
| $\Pi K 4.1$ , | глобальных компьютерных сетях;         | - общий состав и структуру персо-                         |
| ПК 4.4,       | - применять графические редакторы для  | нальных электронно-вычислительных                         |
| ПК 4.5,       | создания и редактирования изображе-    | машин (ЭВМ) и вычислительных си-                          |
| ПК 5.2        | ний;                                   | стем;                                                     |
|               | - применять компьютерные программы     | - основные принципы, методы и свой-                       |
|               | для поиска информации, составления и   | ства информационных и телекоммуни-                        |
|               | оформления документов и презентаций    | кационных технологий, их эффектив-                        |
|               |                                        | ность                                                     |

**1.3. Цель и планируемые результаты освоения дисциплины** 

#### **2. СТРУКТУРА И СОДЕРЖАНИЕ УЧЕБНОЙ ДИСЦИПЛИНЫ 2.1. Объем учебной дисциплины и виды учебной работы**

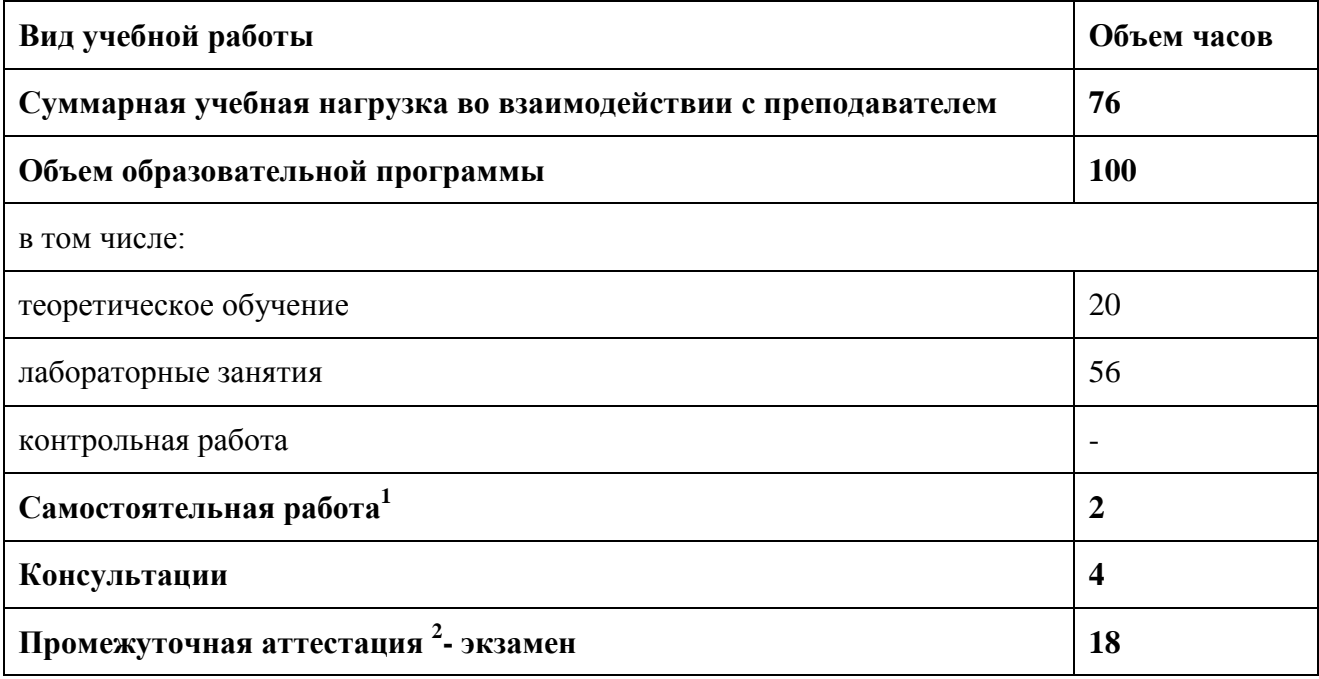

1

 $^{-1}$  Объем самостоятельной работы обучающихся определяется образовательной организацией в соответствии с требованиями ФГОС СПО в пределах объема учебной дисциплины в количестве часов, необходимом для выполнения заданий самостоятельной работы обучающихся, предусмотренным тематическим планом и содержанием учебной дисциплины (междисциплинарного курса).

<sup>2</sup>Проводится в форме дифференцированного зачета

# **2.2. Тематический план и содержание учебной дисциплины**

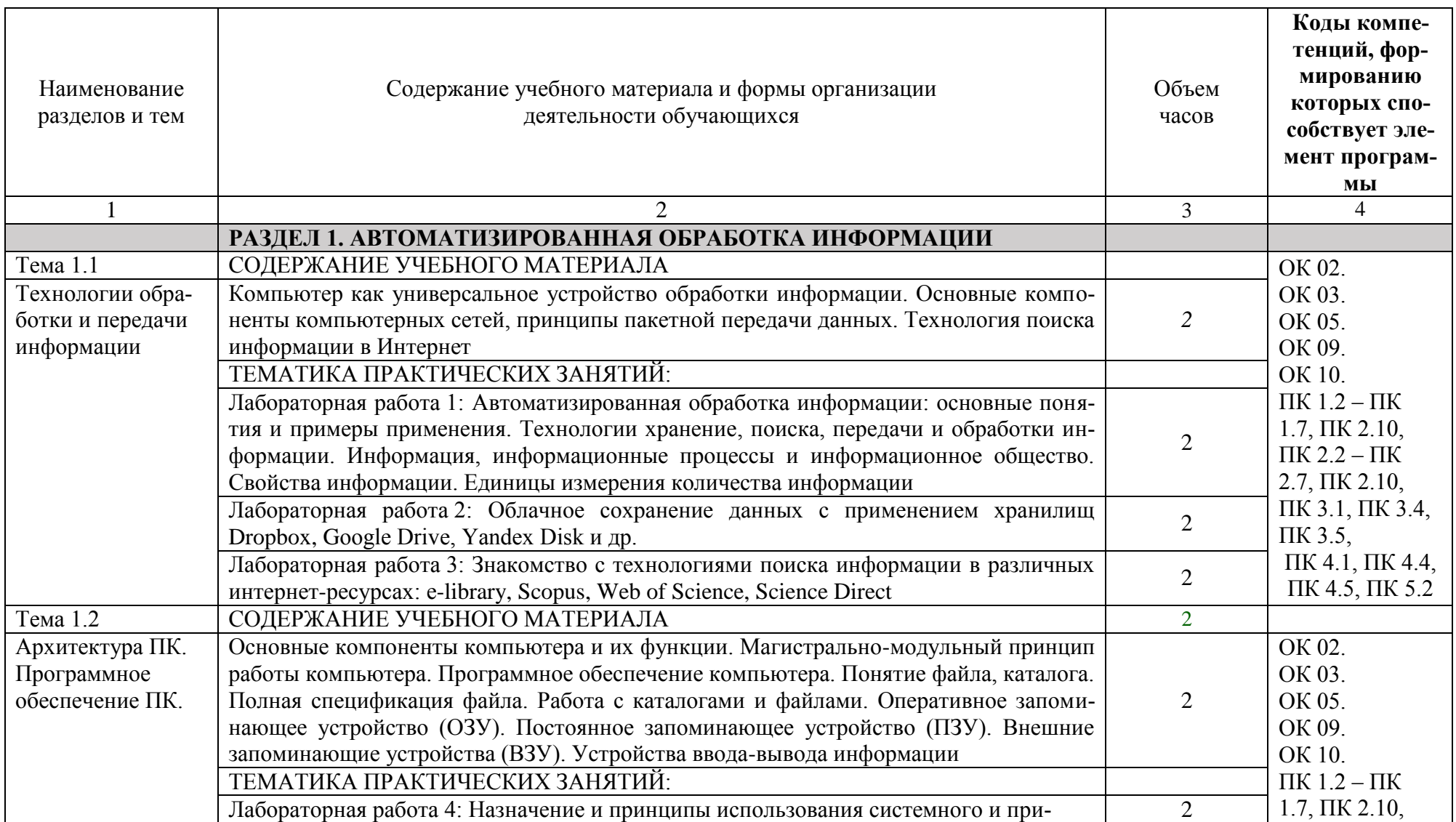

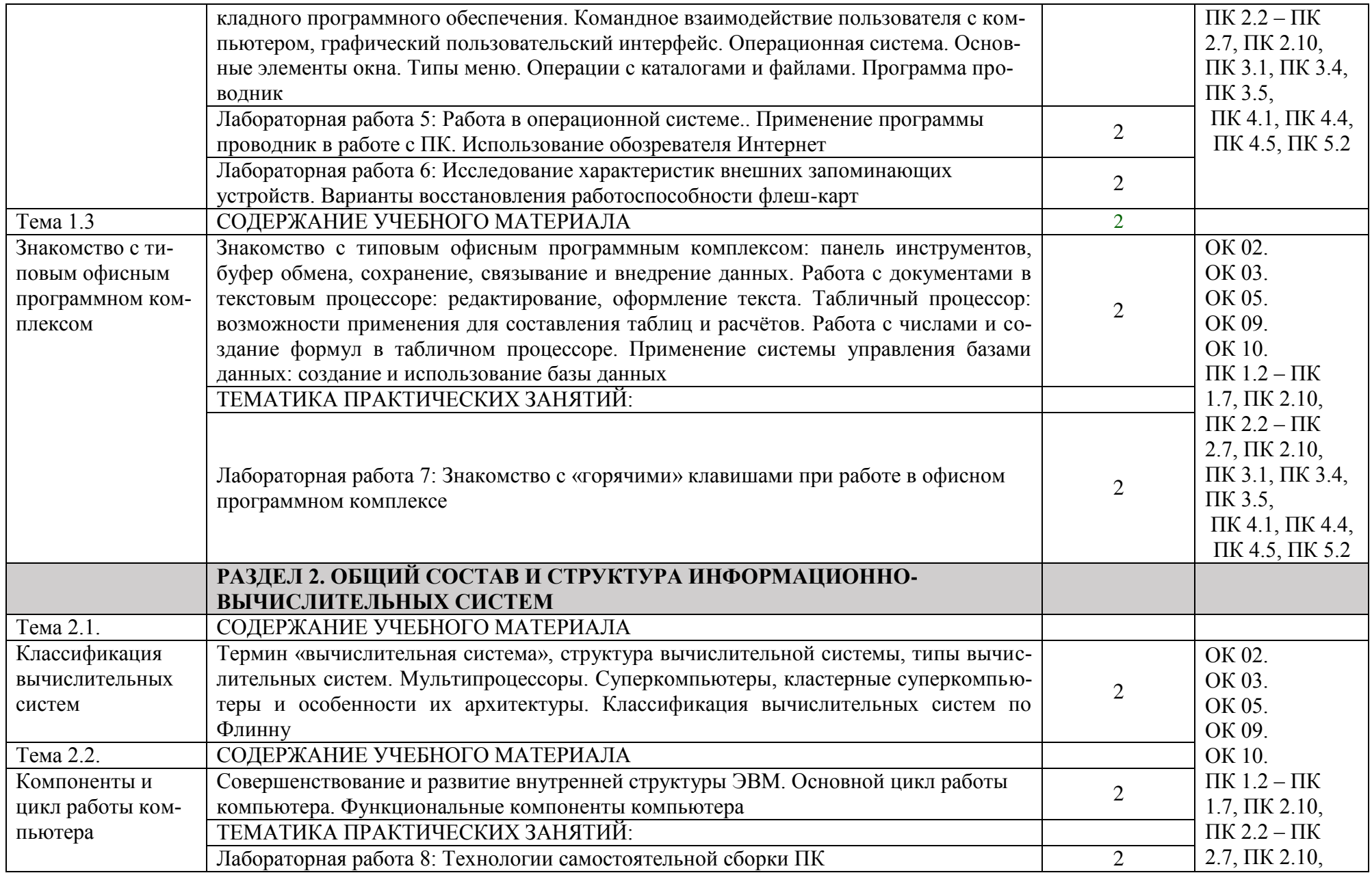

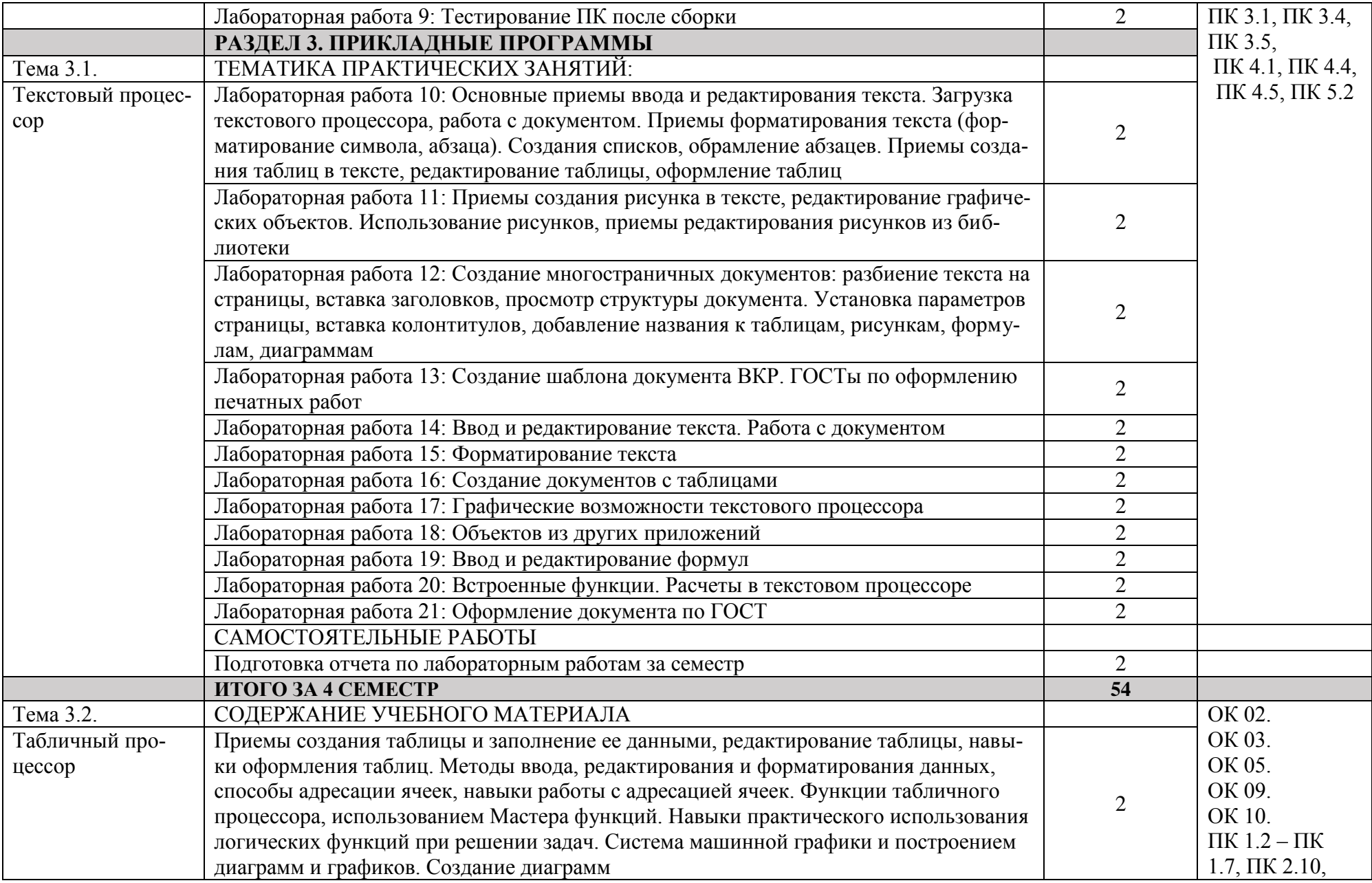

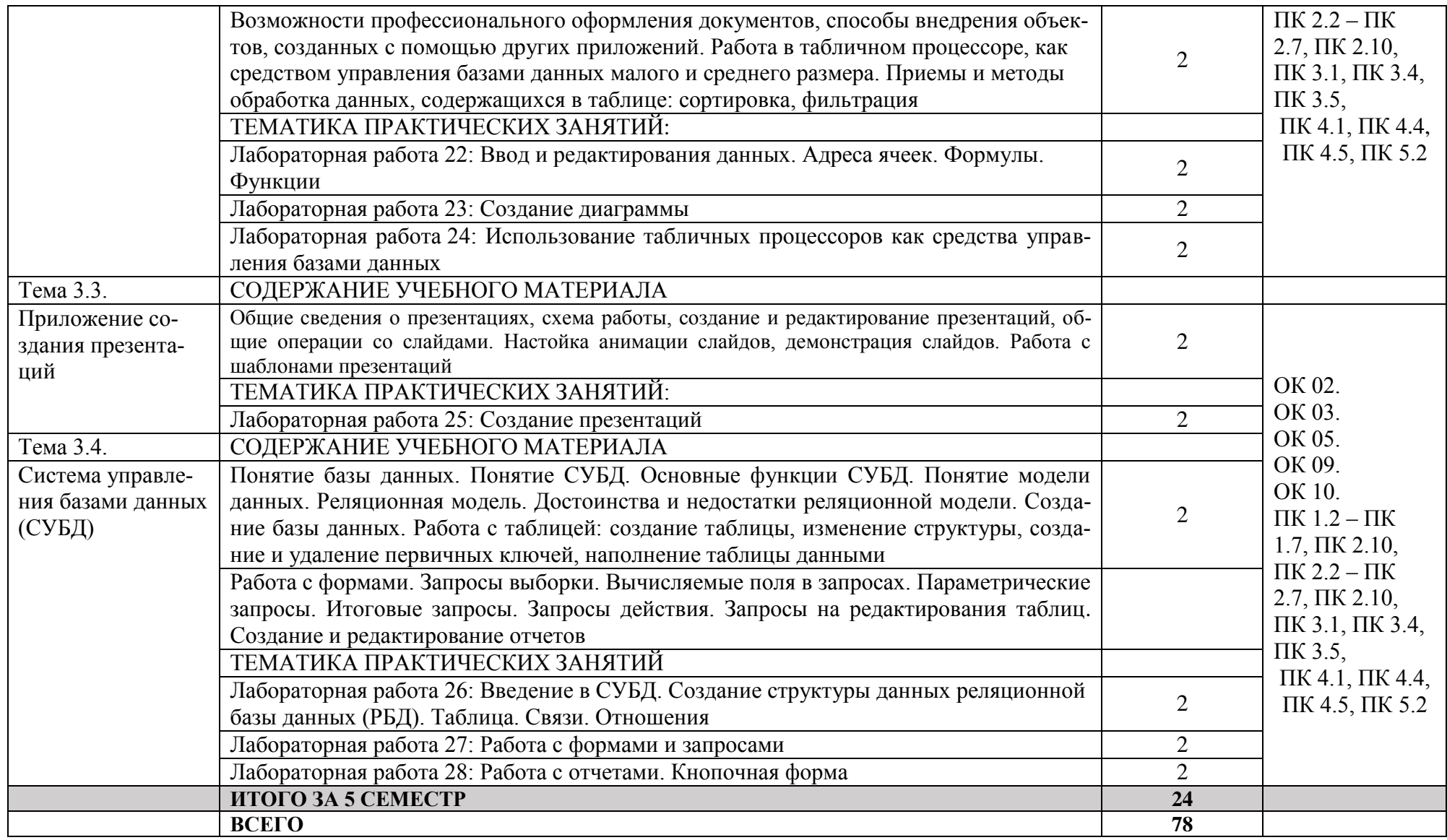

### **3. УСЛОВИЯ РЕАЛИЗАЦИИ ПРОГРАММЫ УЧЕБНОЙ ДИСЦИПЛИНЫ**

#### **3.1. Для реализации программы учебной дисциплины должны быть предусмотрены следующие специальные помещения:**

Кабинет «Информационные технологии», оснащенный оборудованием и техническими средствами обучения: индивидуальные рабочие места для обучающихся, рабочее место преподавателя, классная доска, интерактивная доска, комплект лицензионного программного обеспечения (возможны аналоги):

Аппаратное обеспечение

Автоматизированное рабочее место обучающегося:

- Ноутбук

Компьютерная сеть

Автоматизированное рабочее место преподавателя

Периферийное оборудование:

- Принтер цветной

- МФУ(копир+сканер+принтер).

- Документ-камера

- Графические планшеты

Мультимедийное оборудование:

- Интерактивная доска + проектор

Лицензионное программное обеспечение:

- Win Pro и Office Home and Business

CAD/ CAM системы: программно-аппаратный комплекс для выполнения проектных работ с использованием компьютеров

- Графические редакторы

- Тестовая оболочка (сетевая версия))

- Медиатека и электронные учебно-методические комплексы

- Электронные приложения на дисках, электронные учебники на дисках, обучающие диски

- Электронные учебно-методические комплексы

#### **1.2. Информационное обеспечение реализации программы**

#### **3.2.1. Печатные издания**

1. Плотникова, Наталья Геннадьевна. Информатика и информационнокоммуникационные технологии (ИКТ) : Учебное пособие. - 1. - Москва ; Москва : Издательский Центр РИОР : ООО "Научно-издательский центр ИНФРА-М", 2019. - 132 с. - ISBN 9785369013083.URL:

<http://znanium.com/go.php?id=994603>

2. Федорова Г.Н. Информационные системы [Текст] : учебник для студентов учреждений среднего профессионального образования. - 6-е изд., стер. - Москва : Издательский центр "Академия", 2017. - 208. - (Профессиональное образование). - ISBN 978-5-4468-4796-9.

#### **3.2.2. Дополнительные источники**

1. Гвоздева, В. А. Информатика, автоматизированные информационные технологии и системы : учебник / В.А. Гвоздева. — Москва : ИД «ФОРУМ» : ИНФРА-М, 2019. — 542 с. — (Среднее профессиональное образование). - ISBN 978-5-8199-0856-3. - Текст : электронный

<https://znanium.com/catalog/product/999615>

# **3.2.2. Электронные издания (электронные ресурсы**):

1. http://www.edu.ru

## **4. КОНТРОЛЬ И ОЦЕНКА РЕЗУЛЬТАТОВ ОСВОЕНИЯ УЧЕБНОЙ ДИСЦИПЛИНЫ**

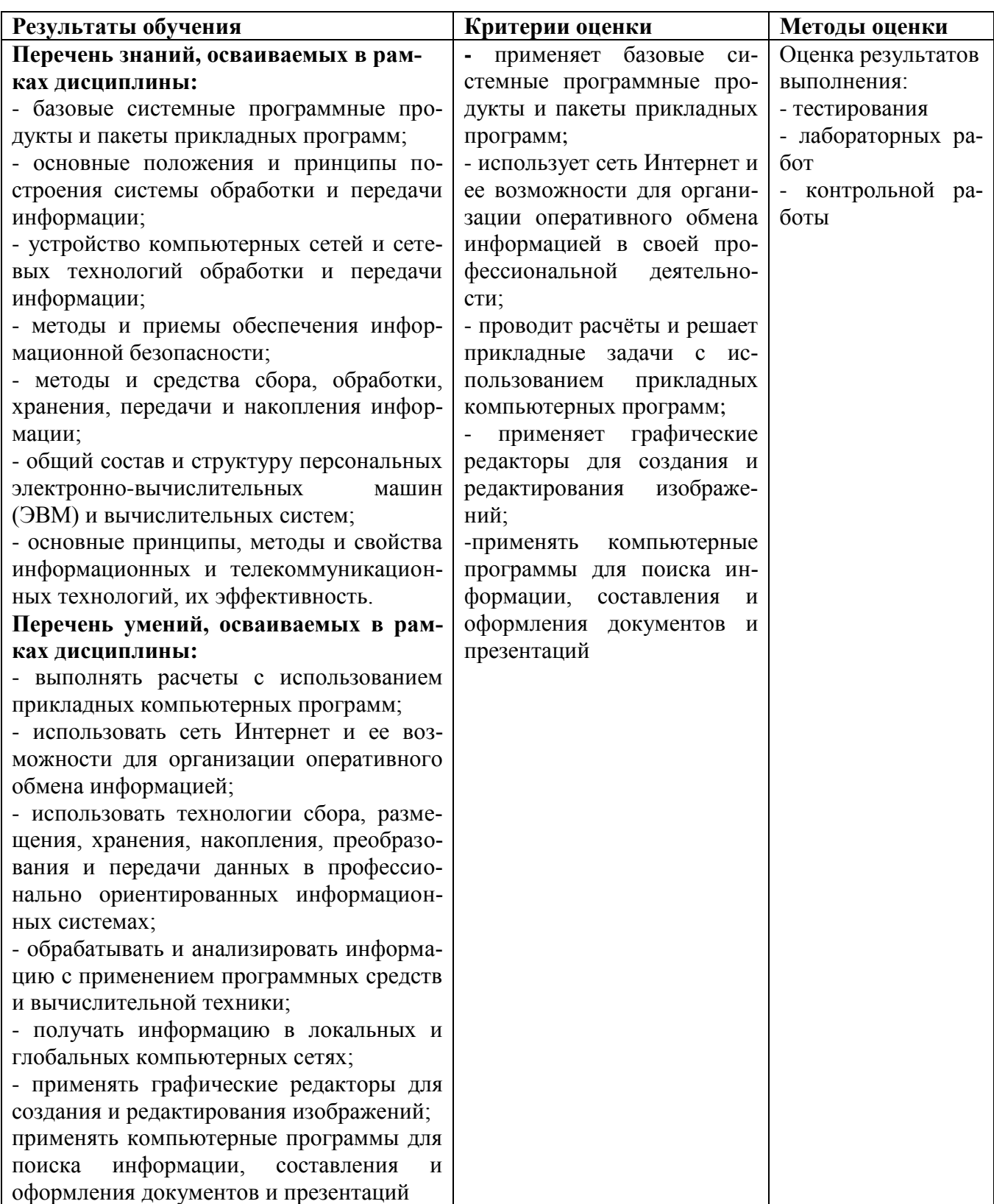

### **4.1. ПЕРЕЧЕНЬ ВОПРОСОВ, ВЫНОСИМЫХ ДЛЯ СДАЧИ ДИФФЕРЕНЦИРОВАННОГО ЗАЧЕТА ПО УЧЕБНОЙ ДИСЦИПЛИНЕ**

- 1. Понятие «информация», «количество информации».
- 2. Подходы к определению количества информации.
- 3. Принципы устройства компьютера, структура компьютера.
- 4. Классификация программного обеспечения.
- 5. Папки и файлы. Файловая система. Основные операции с файлами в операционной системе.
- 6. Правовая охрана программ и данных. Защита информации.
- 7. Стандартные программы ОС WINDOWS, вызов, назначение.
- 8. Пакет программ Microsoft Office, состав, назначение.
- 9. Интерфейс Microsoft Office Word.
- 10. Настройка панели быстрого доступа в Word.
- 11. Настройка строки состояния в Word.
- 12. Создание списков в Word, маркированные и нумерованные списки, установка вида маркёра и способа нумерации.
- 13. Установка параметров шрифта в Word: размер, вид, межбуквенный интервал, цвет, анимация.
- 14. Установка параметров абзаца в Word: межстрочный и межабзацный интервал, отступы, положение на странице.
- 15. Установка параметров страниц в Word, предварительный просмотр документа.
- 16. WordArt, создание текста при помощи WordArt, видоизменение и редактирование текста.
- 17. Создание таблиц в Word, формат таблицы, редактирование, стирание фрагментов таблицы, изменение содержимого ячеек.
- 18. Проверка правописания и исправления ошибок в Word.
- 19. Поиск и замена текста в Word.
- 20. Вставка специальных символов в Word.
- 21. Копирование фрагментов текста. Очистка форматирования в Word.
- 22. Настройка фона страницы в Word: границы, цвет, подложка.
- 23. Растровая и векторная графика. Форматы графических данных.
- 24. Понятие мультимедиа. Объекты мультимедиа. Мультимедийные технологии.
- 25. Электронные таблицы. Назначение и основные функции.
- 26. Интерфейс Microsoft Office Excel.
- 27. Структура книги. Операции с листами (переименование, вставка, удаление, перемещение, копирование) в программе Excel.
- 28. Установка форматов данных в программе Excel.
- 29. Автоматическое заполнение ячеек листа данными (арифметические и геометрические прогрессии, встроенные и геометрические списки) в программе Excel.
- 30. Создание, копирование и редактирование формул в программе Excel.
- 31. Использование разных видов ссылок в расчетах в программе Excel.
- 32. Ссылки на ячейки других листов в программе Excel.
- 33. Оформление ячеек: (формат числа, границы, заливка, выравнивание данных) в программе Excel.
- 34. Добавление примечаний к ячейкам. Изменение, копирование, просмотр и отображение примечаний в программе Excel.
- 35. Копирование форматов. Очистка форматирования в программе Excel.
- 36. Работа с диаграммами: построение, настройка диаграммы, редактирование и удаление в программе Excel.
- 37. Сортировка данных в программе Excel.
- 38. Организация и функционирование информационных систем.
- 39. Базы данных. Назначение и основные функции.
- 40. Основные операции с базами данных.
- 41. Технология хранения, поиска и сортировки информации.
- 42. Однотабличные и многотабличные запросы.
- 43. Создание форм, отчетов.
- 44. Типы компьютерных сетей. Достоинства и недостатки.
- 45. Технология подключения к сети Internet.
- 46. Поиск информации в Интернете. Гибридные системы поиска.
- 47. Понятие «алгоритм». Свойства и способы представления алгоритмов.
- 48. Основные алгоритмические конструкции.
- 49. Языки программирования. Классификация.
- 50. Программирование алгоритмов различной структуры.

### **4.2. КРИТЕРИИ ОЦЕНКИ ОТВЕТОВ**

- 1. При оценке ответов дополнительно должны быть учтены качество сообщения, отражающего основные моменты и ответы на вопросы, заданные по теме вопроса.
- *2.* Результаты защиты лабораторных работ определяются оценками *«отлично», «хорошо», «удовлетворительно», «неудовлетворительно».*
- 3. Оценки *«отлично»* заслуживает ответ, в котором полно и всесторонне раскрыто теоретическое содержание темы, дан глубокий критический анализ действующей практики учетно-аналитической работы. Студент при ответе дал аргументированные ответы на все вопросы преподавателя, проявил творческие способности в понимании и изложении ответов на вопросы.
- 4. Оценка *«хорошо»* выставляется за ответ, который имеет убедительный ответ. При его этом студент показывает знания вопросов темы, оперирует данными, вносит предложения по теме ответа, во время ответа использует наглядные пособия, без особых затруднений отвечает на поставленные вопросы.
- 5. Оценка *«удовлетворительно»* выставляется за ответ, в котором имеются замечания по содержанию ответа и методике анализа. В теоретических, выводы в основном правильные, предложения представляют интерес, но недостаточно убедительно аргументированы и не на все вопросы студент дал правильные ответы.
- 6. Оценка *«неудовлетворительно»* выставляется за ответ, который в основном отвечает предъявляемым вопросам, но студент не дал правильных ответов на большинство заданных вопросов, т.е. обнаружил серьезные пробелы в профессиональных знаниях.